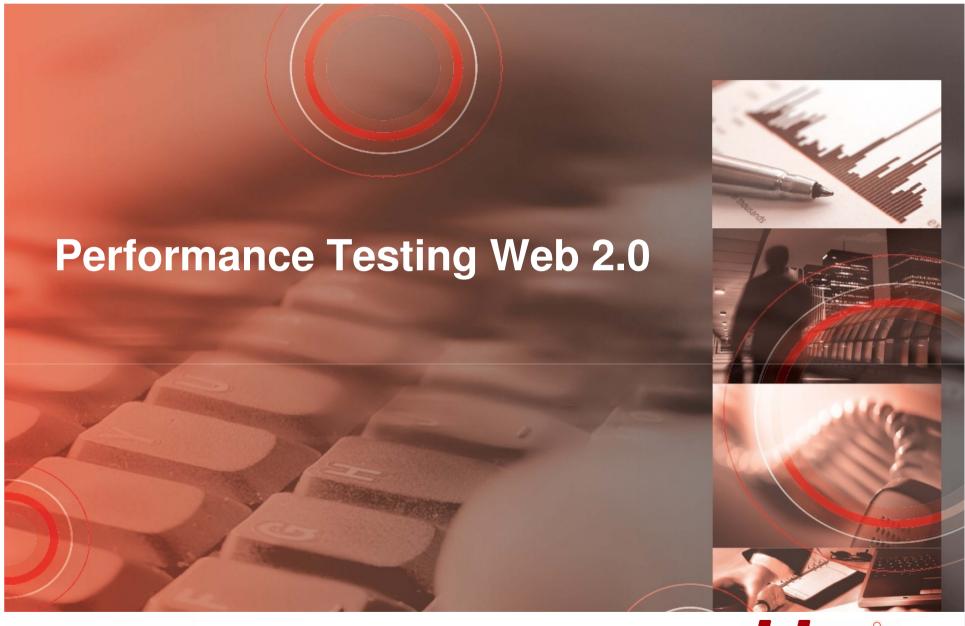

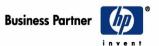

Stuart Moncrieff (Load Testing Guru)

www.jds.net.au / www.myloadtest.com

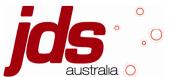

#### 1993

The National Center for Supercomputing
 Applications releases Mosaic, which would become the first popular graphical web browser.

#### 1995

- Microsoft licenses Mosaic from Spyglass as the basis for Internet Explorer 1.0. Spyglass signs a deal to collect a royalty for every copy of the browser software that Microsoft sells. Microsoft gives the browser away for free.
- Netscape Navigator 2.0 released with support for JavaScript (invented by Netscape) and Java Applets. Java immediately develops a reputation as a "slow" language as Java applets perform poorly even on Intel's brand new 200 MHz Pentium Pro CPU.

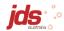

#### 1996

- July: Hotmail is launched, providing an example of a desktop application being replaced by a browser-based application.
- August: Internet Explorer 3.0 released, with support for ActiveX, frames and JScript.
- November: Macromedia Flash 1.0 released.

#### 1998

XML 1.0 becomes a W3C recommendation (like HTML, it is a recommendation, not a standard).

#### 1999

- March: IE 5.0 is released with the first implementation of XMLHttpRequest(), which allows HTTP requests to be made without refreshing the entire web page. Microsoft intends this to be used by the Outlook 2000 web client.
- July: RSS 0.91 released, makes content syndication easy

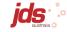

#### • 2000

- August: Flash Player 5 is released, supporting ActionScript
   1.0.
- September: Web Services Description Language (WSDL) 1.0 developed by IBM, Microsoft, and Ariba to describe web services for their SOAP toolkit.

#### • 2005

- February: Google Maps released, providing a great example of Ajax in action – as the user drags the map, the grid squares are downloaded from the server and inserted into the page; the page is not reloaded.
- April: First video uploaded to YouTube, which uses Flash to deliver streaming video to users without requiring them to install a separate video codec or player.

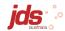

#### 2006

- May: Google Releases the Google Web Toolkit (GWT), allowing developers to develop applications in Java, and then cross-compile it to JavaScript to run in a web browser.
- July: RFC 4627 released, defining **JSON** (JavaScript Object Notation), an alternative to SOAP.
- 2007
  - April: Microsoft releases Silverlight as an alternative to Flash.
- 2008
  - December: Sun releases JavaFX 1.0 as an alternative to Flash.

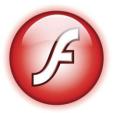

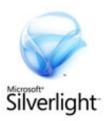

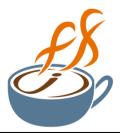

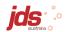

#### What is Web 2.0?\*

```
Aggregators Folksonomy Wikis

Blogs Participation Six Degrees Usability Widgets
                      Social Software FOAF
Recommendation
Sharing Collaboration Perpetual Beta Simplicity

Videocasting Podcasting
  Audio M Video Web 2.0 Pesign Convergence Veb 2.0 CSS Pay Per Click
      Mobility Atom XHTML
                              SVG Ruby on Ralls VC Trust Affiliation
 OpenAPIs RSS Semantic Web Standards, Economy
  OpenID Remixability REST StandardizationThe Long Tail
    DataDriven Accessibility
                              Microformats Syndication
```

Web 2.0 tag cloud

\* A buzzword coined by Tim O'Reilly in 2004:)

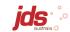

## Web 2.0 – things a load tester cares about

- Rich Client web browser as an application platform
  - Ajax
  - Flash, Silverlight, JavaFX, Java Applets, ActiveX components
  - JavaScript-based toolkits and widgets (Dojo, jQuery, GWT, Pyjamas)
- Consumable API
  - Easy syndication (RSS, Atom)
  - Web Services (REST, SOAP/XML, JSON)

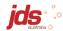

### Web 2.0 – Consequences for load testers

#### Rich client

- It becomes far more difficult to create automated scripts for load testing. Consequences for scripting time, and required skill level.
- End-user response times can now include significant client-side time, which load testing tools do not measure.

#### Consumable API

- Usage patterns more unpredictable due to automated requests to your API. Badly behaved consumer applications may cause problems.
  - Example: popular Australian e-commerce site. High website usage could cause outage for call centre.
  - Limit exposure through system architecture. Define upper limit through policy enforcement
- Opportunity to test/tune components of "composite" applications separately before testing the system as a whole.
  - Example: Amazon.com's redesign to a SOA architecture

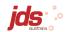

### Web load test scoping questions

#### Standard questions

- Number of business processes in scope
- Expected number of concurrent users and peak hour transaction rate for each business process
- System architecture (how many servers, what is on each server, what software components)

#### New question

 Does it use Ajax or rich client components like Java applets, or ActiveX objects?
 (will require a short Proof-of-Concept before providing an estimate)

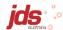

# Top 12 .com.au websites (by traffic)

| Site              | Ajax? | API?    | Non-static Flash?               |
|-------------------|-------|---------|---------------------------------|
| google.com.au     | Yes   | Public  |                                 |
| ebay.com.au       | Yes   | Public  |                                 |
| ninemsn.com.au    | Yes   |         | Video streams                   |
| news.com.au       | Yes   | RSS     | Video streams                   |
| realestate.com.au |       |         |                                 |
| smh.com.au        | Yes   |         | Video streams                   |
| commbank.com.au   |       |         |                                 |
| bom.gov.au        |       |         |                                 |
| abc.net.au        |       | RSS     | Video/audio streams, navigation |
| theage.com.au     | Yes   |         | Video streams                   |
| seek.com.au       | Yes   | Private | Yes                             |
| bigpond.com       | Yes   |         | Video streams, some navigation  |

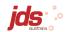

## How load testing tools work: Recording

Record HTTP traffic as user steps through a business process.

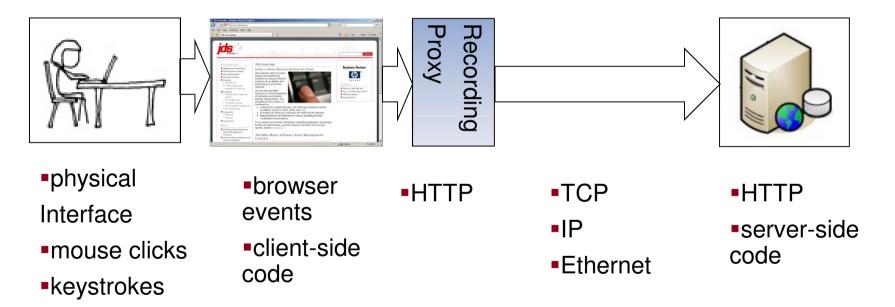

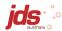

#### How load testing tools work: Generation

- Script is generated from recording log
- Provides a programming API that simplifies creation of HTTP requests
- Provides a scripting language for logic/flow control and modification of HTTP requests

```
POST /login.isp HTTP/1.1
Accept: */*
Referer: https://www.jds.net.au/
                                                         web_submit_data("login.jsp",
Accept-Language: en-us
                                                             "Action=https://www.jds.net.au/login.jsp",
Content-Type: application/x-www-form-urlencoded
                                                             "Method=POST",
UA-CPU: x86
Accept-Encoding: gzip, deflate
                                                             "Snapshot=t1.inf".
                                                             "Mode=HTML",
User-Agent: Mozilla/4.0 (compatible; MSIE 7.0)
                                                             ITEMDATA.
Host: www.jds.net.au
                                                             "Name=userId", "Value=testuser", ENDITEM,
Content-Length: 39
                                                             "Name=password", "Value=gwertv123", ENDITEM,
Connection: Keep-Alive
Cache-Control: no-cache
                                                             LAST):
Cookie: JSESSIONID=(J2EE7571700)ID0483470195228
userId=testuser&password=gwertv123
```

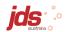

### How load testing tools work: Modification

- Parameterise inputs
- Correlation capture values from server response to be used in next HTTP request

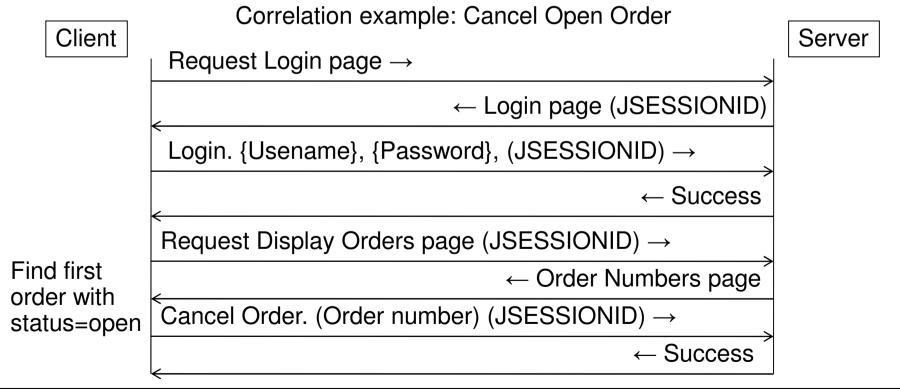

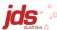

## How load testing tools work: Replay

- Replay engine sends and receives HTTP traffic (based on script).
- Browser is not involved. Nothing displayed on screen.
- Hundreds of virtual users per computer.
- Response times measure server and network time, not client-side performance.

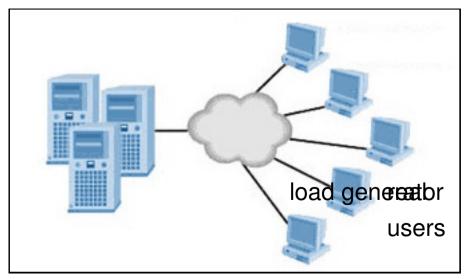

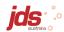

### Ajax example: seek.com.au

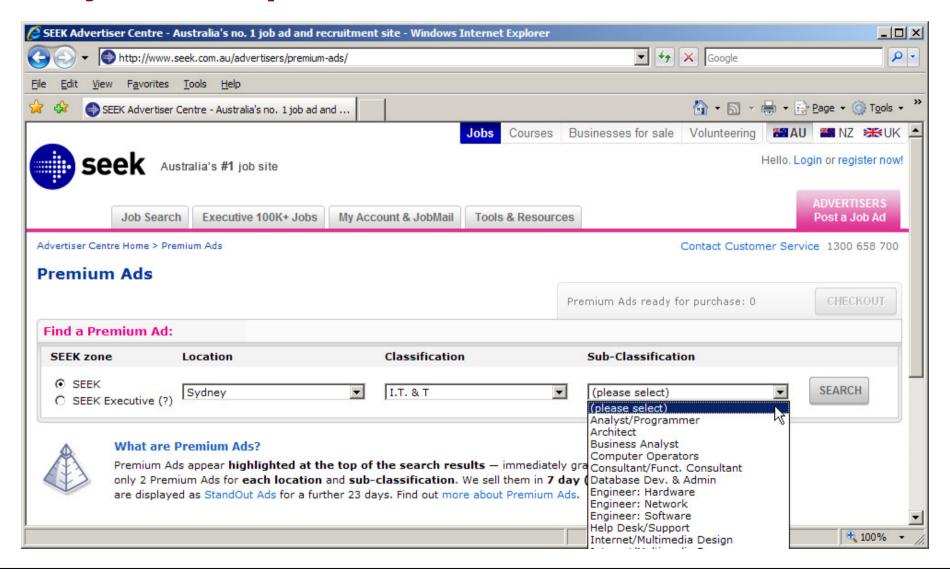

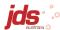

### Ajax example: seek.com.au (JSON)

```
"theRequest":{
  "__type": "SEEK.Services.Client.SaveCartRequest",
  "Items":[
         _type":"SEEK.Services.ResultItem".
      "Key":{
          _type":"SEEK.Services.ItemCode"
        "Code": "ONHFXCEY-69597554555555-75597554780404-6557-6755-6857-6N2N5"
     },
"HasAlert":false,
      "PriceBand":1.
      "Status":1,
      "Description": "".
      "JobID":0,
      "InCart": true,
      "FromDate": "2009/04/14".
      "ToDate": "2009/04/20",
      "InventoryCode":null,
      "UserOwnsJobContent":false,
      "ReferenceNumber": "",
      "Price":220
```

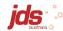

### Why is this a problem?

- Complex processing on the client side can make correlation really difficult
  - In Seek example, it is necessary to re-implement client-side processing of JSON objects.
  - This increases the script development phase of your performance testing cycle.
  - This restricts the number of people who are able to create scripts (due to higher level of technical ability required).

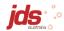

## **Next-generation load testing tools**

- Moving up the software stack.
- From HTTP level to browser event level
- A "high level" script that executes clientside code and triggers browser events e.g. onLoad, onClick
- Does not render GUI, so many virtual users can be run on a single load generator.
- But requires more memory and CPU per virtual user than an HTTP-based script.

GUI

Browser events

**HTTP** 

TCP/IP

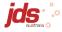

## Current vs. next-generation tools

```
web custom request("SaveNewRowsToState",
      "URL=http://www.seek.com.au/advertisers/Services/ViewPremiumAds.asmx/SaveNewRowsToState".
     "Method=POST",
     "TargetFrame=".
     "Resource=0",
     "RecContentType=application/json",
     "Referer=http://www.seek.com.au/advertisers/premium-ads/".
     "Snapshot=t4.inf",
     "Mode=HTML".
     "EncType=application/json; charset=utf-8",
     "Body={\"newRows\":[{\" type\":\"SEEK.Services.Client.SearchResult\",\"SearchResultID\":\"1002$1200$1302\",\"Result
     "ReferenceNumber\":\",\"Price\":220},{\"_type\":\"SEEK.Services.ResultItem\",\"Key\":{\"_type\":\"SEEK.Services."_type\":\"SEEK.Services.ResultItem\",\"Key\":{\"_type\":\"SEEK.Services."_type\":\"SEEK.Services.TtemCode\",\"Code\":\"0NHFXCEY-62587554555555-78587554780404-6557-6755-6857-67NOR\"},\"Has
     "ONHÉXCEY-7958755455555-85587554780404-6557-6755-6857-68NQ3\"},\"HasAlert\":false,\"PriceBand\":1,\"Status\":1,\"De
     ":1.\"Status\":1.\"Description\":\"\".\"JobID\":0.\"InCart\":false.\"FromDate\":\"2009/03/31\".\"ToDate\":\"2009/04/
     "ToDate\":\"2009/04/13\",\"InventoryCode\":null,\"UserOwnsJobContent\":false,\"ReferenceNumber\":\"\",\"Price\":220}"\",\"Price\":\"SEEK.Services.ResultItem\",\"Key\":{\"_type\":\"SEEK.Services.ItemCode\",\"Code\"
     "SEEK.Services.ItemCode\",\"Code\":\"0NHFXCEY-73597554555555-59507554780404-6557-6755-6857-6R875\"},\"HasAlert\":fal
     "\"},\"HasAlert\":false,\"PriceBand\":1,\"Status\":1,\"Description\":\"\",\"JobID\":0,\"InCart\":false,\"FromDate\"
     ":false, \"FromDate\":\"2009/05/12\", \"ToDate\":\"2009/05/18\", \"InventoryCode\":null, \"UserOwnsJobContent\":false, \'
"UserOwnsJobContent\":false, \"ReferenceNumber\":\"\", \"Price\":220}, {\"__type\":\"SEEK.Services.ResultItem\", \"Key\'
     "SEEK.Services.ResultItem".\"Kev\":{\" type\":\"SEEK.Services.ItemCode\".\"Code\":\"0NHFXCEY-57517554555555-535175
     "ONHFXCEY-5451755455555-60517554780404-6557-6755-6857-6949R\"},\"HasAlert\":false,\"PriceBand\":1,\"Status\":1,\"De
     ":1,\"Status\":1,\"Description\":\"\",\"JobID\":0,\"InCart\":false,\"FromDate\":\"2009/06/16\",\"ToDate\":\"2009/06/29\",\"InventoryCode\":null,\"UserOwnsJobContent\":false,\"ReferenceNumber\":\"\",\"Price\":220}
     ":\"\",\"Price\":220}],\"Category\":[{\"__type\":\"SEEK.Services.InventoryCategory\",\"ClassificationType\":1,\"Clas
     "AUSKPRL\",\"FirstPurchased\":6,\"FirstContent\":18,\"FirstAlert\":18},\"_type\":\"SEEK.Services.Client.SearchResu":null,\"UserOwnsJobContent\":false,\"ReferenceNumber\":\"\",\"Price\":500},\\"_type\":\"SEEK.Services.ResultItem\" "SEEK.Services.ResultItem\" "SEEK.Services.ResultItem\",\"Key\":\"SEEK.Services.ItemCode\",\"Code\":\"0NHFXCEY-62587554555555-785875
     "ONHFXCEY-79587554555555-85587554780404-6557-6755-6856-61833\"}.\"HasAlert\":false.\"PriceBand\":2.\"Status\":0.\"De
     ":2,\"Status\":0,\"Description\":\"\",\"JobID\":0,\"InCart\":false,\"FromDate\":\"2009/03/31\",\"ToDate\":\"2009/04/
     "ToDate\":\"2009/04/13\",\"InventoryCode\":null,\"UserOwnsJobContent\":false,\"ReferenceNumber\":\"\",\"Price\":500}
":\"\",\"Price\":500},\"__type\":\"SEEK.Services.ResultItem\",\"Key\":\"_type\":\"SEEK.Services.ItemCode\",\"Code
     "SEEK.Services.ItemCode\",\"Code\":\"ONHFXCEY-73597554555555-59507554780404-6557-6755-6856-60N25\"},\"HasAlert\":fal
     "\"},\"HasAlert\":false,\"PriceBand\":2,\"Status\":0,\"Description\":\"\",\"JobID\":0,\"InCart\":false,\"FromDate\":
":false,\"FromDate\":\"2009/05/12\",\"ToDate\":\"2009/05/18\",\"InventoryCode\":null,\"UserOwnsJobContent\":false,\"
"UserOwnsJobContent\":false,\"ReferenceNumber\":\"\",\"Price\":500},{\"__type\":\"SEEK.Services.ResultItem\",\"Key\"
     "SEEK.Services.ResultItem", \"Kev\": {\" type\": \"SEEK.Services.ItemCode\"; \"Code\": \"ONHFXCEY-57517554555555-535175
     "ONHFXCEY-5451755455555-60517554780404-6557-6755-6856-6656R\"},\"HasAlert\":false,\"PriceBand\":2,\"Status\":0,\"De
     ":2,\"Status\":0,\"Description\":\"\",\"JobID\":0,\"InCart\":false,\"FromDate\":\"2009/06/16\",\"ToDate\":\"2009/06/
     "ToDate\":\"2009/06/29\",\"InventoryCode\":null,\"UserOwnsJobContent\":false,\"ReferenceNumber\":\"\",\"Price\":500}
     ":\"\",\"Price\":500}],\"Category\":[{\"__type\":\"SEEK.Services.InventoryCategory\",\"ClassificationType\":1,\"Clas"FirstPurchased\":18,\"FirstContent\":18,\"FirstAlert\":18}]}",
```

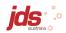

#### **Client-Side Performance**

- Was not a problem previously, as client-side time is trivially small for traditional web applications.
  - Client-side processing time can now exceed server + network time by a factor of 5 for some applications.
- JavaScript profiling (FireBug Profiler)

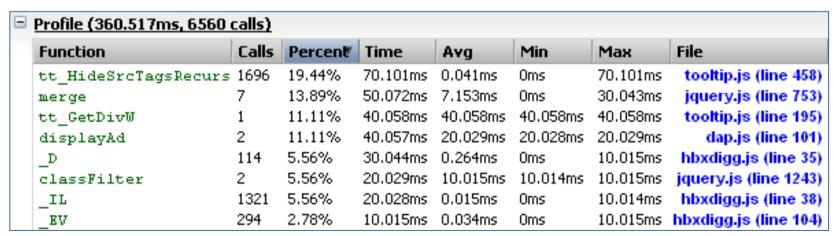

- Memory leaks and overconsumption
  - Watch out for JavaScript allocating large amounts of memory

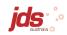

### **Summary**

- Glossed over...
  - Include questions about Web 2.0 technologies in your performance testing scoping phase.
  - Usage profiles are more difficult to predict with external consumers. Limit upper boundary using Policy Enforcement.
  - If you have a composite application, use the opportunity to performance test components independently.
- Focused on...
  - Next generation load testing tools which operate at a higher level than HTTP will simplify and shorten the scripting phase.
  - Client-side performance and resource usage/leakage must now be tested for.
- Leverage load testing tools which handle Flash etc.
  - Don't just pick a load testing tool at random.

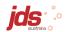